# **SHARKFEST 2015**

#### **Analyzing Huge Data for Suspicious Traffic**

**Christian Landström, Airbus DS** 

## **Topics**

- Overview on security infrastructure
- Strategies for network defense
- A look at malicious traffic incl. Demos
- How Wireshark can help

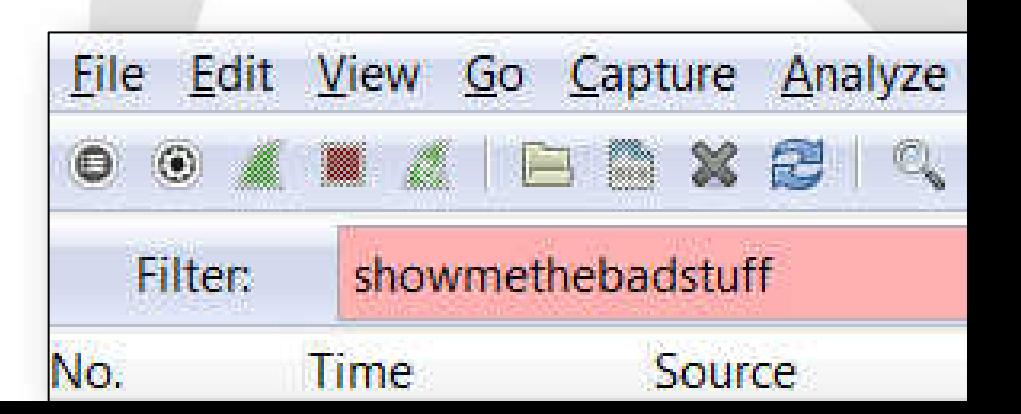

## **House rules**

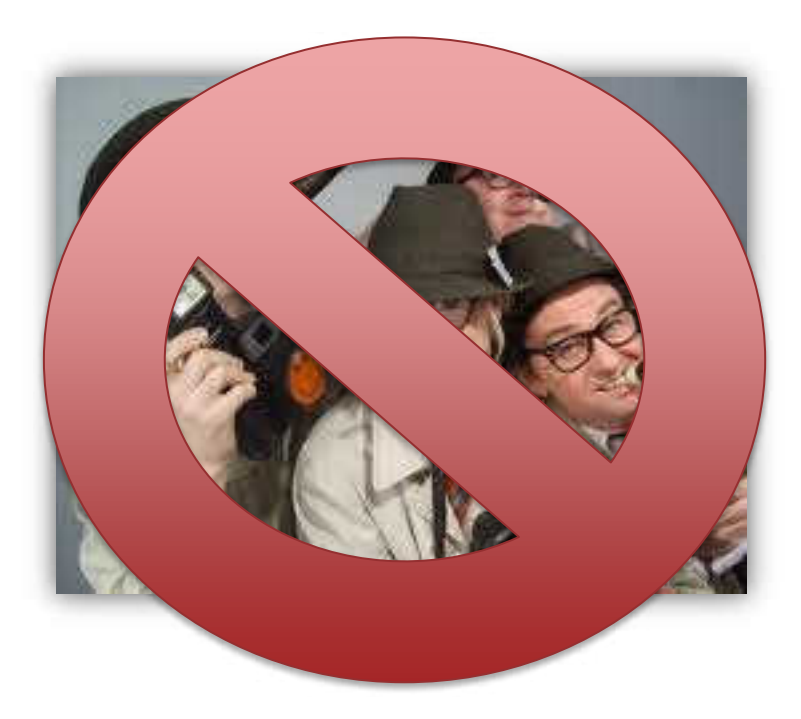

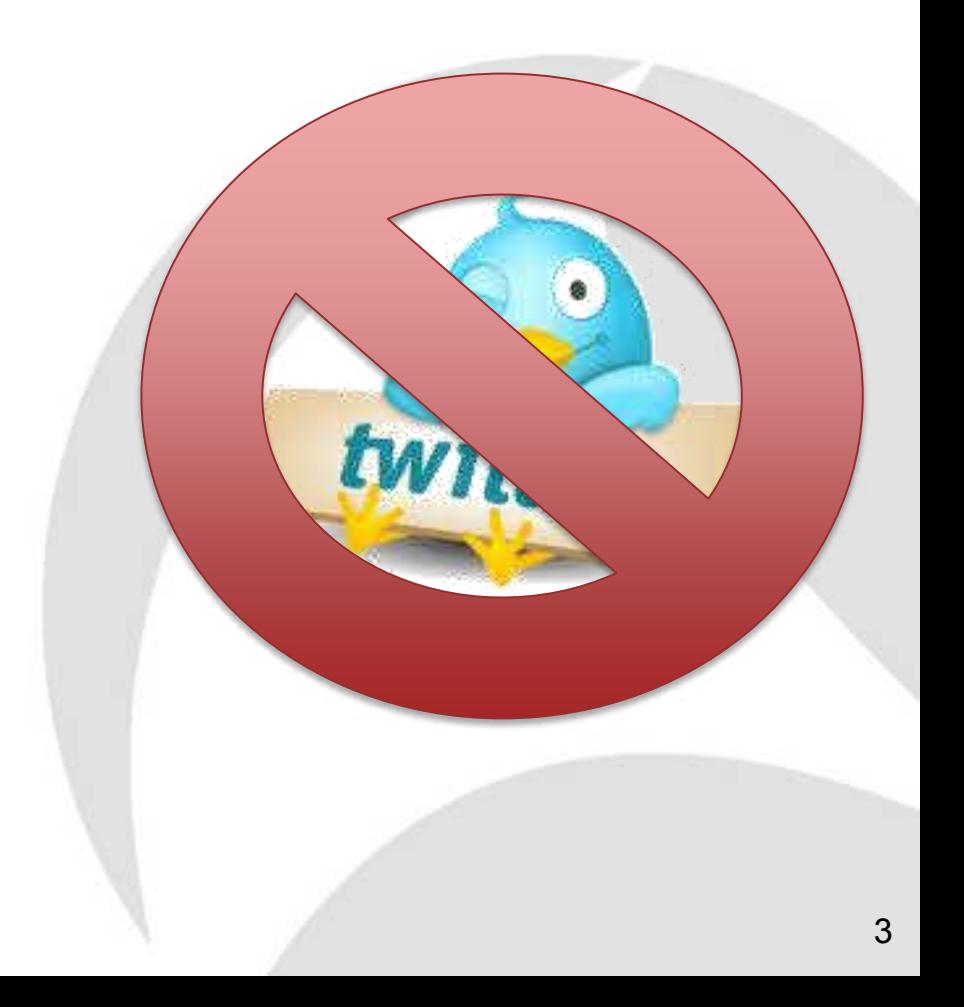

## **Tool-Box**

### **Defaults:**

Proxy servers with authentication Logging, Monitoring, (SIEM)

Layers of Defense: Firewalls / WAFs Intrusion Detection / Intrusion Prevention NIDS/NIPS/HIDS/HIPS Malware Sensors / Sandboxing / "APT-devices"

## **Overview on sec. infrastructure**

- Depending on  $\rightarrow$  area of protection  $\rightarrow$  type of attack
- External: Internet facing
- Internal: non-Inet facing

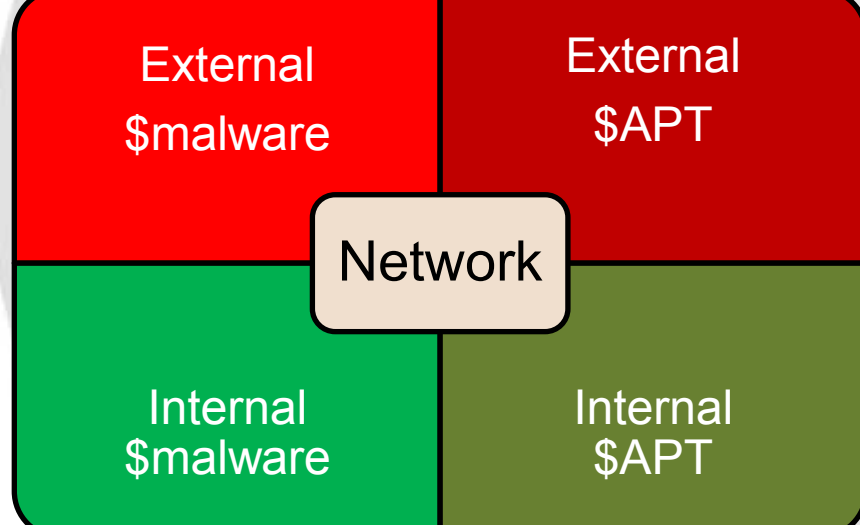

## **External I**

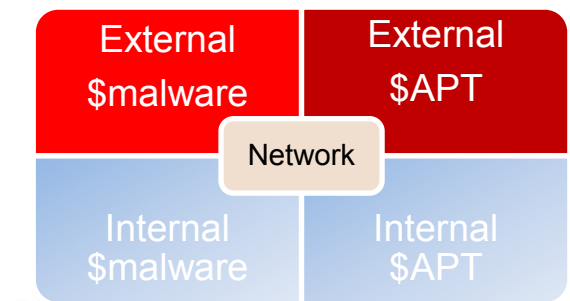

#### Typical protection for DMZ systems: Packet filter  $\rightarrow$  IPS / APT device  $\rightarrow$  local (host-)firewall

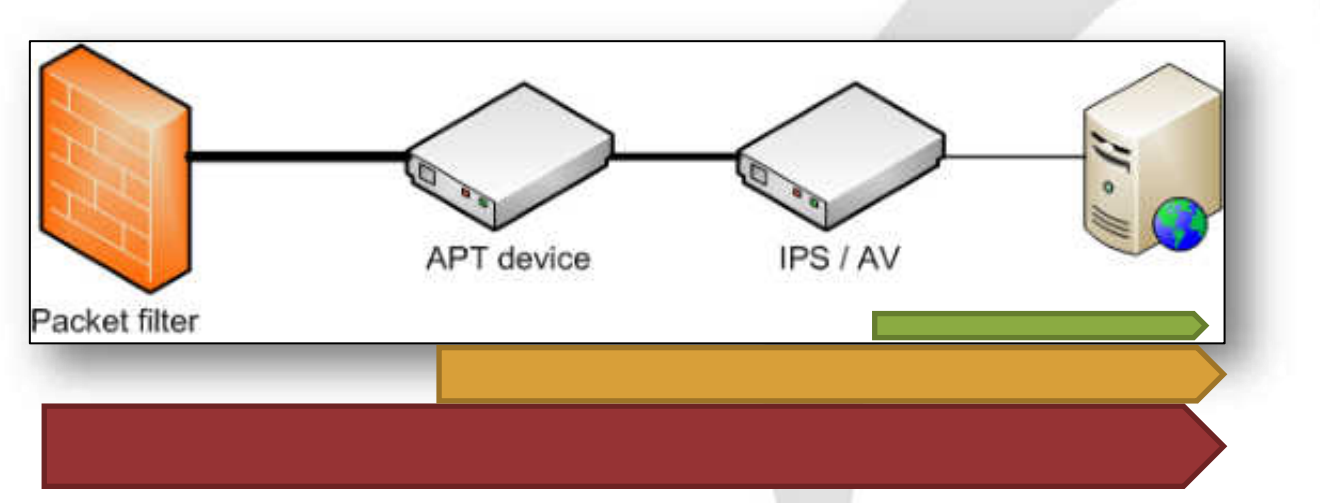

## **Demo #1: DMZ Service**

- Monitoring the request size in this example reveals some huge request resulting in a new connection initiated by the FTP Server

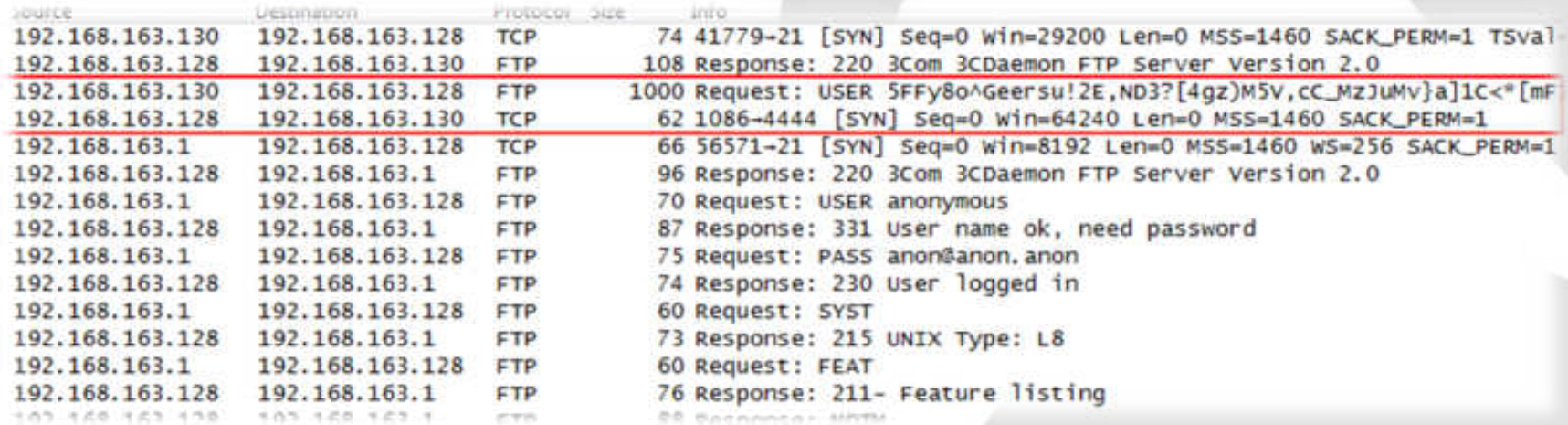

## **Demo #1: DMZ Service**

Knowing your applications' behavior may lead to valid thresholds to reveal anomalies e.g. based on packet length, payload entropy or other factors 1000

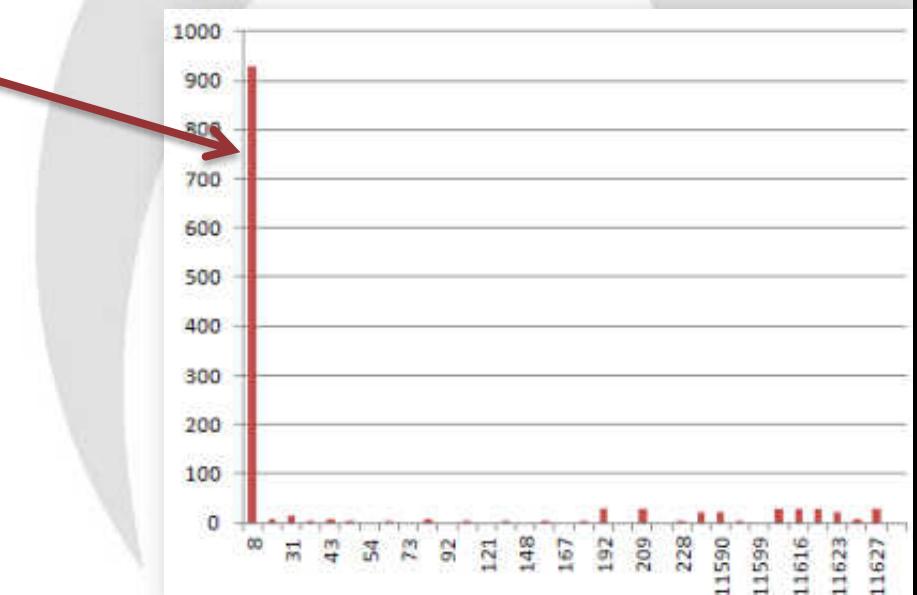

## **External II**

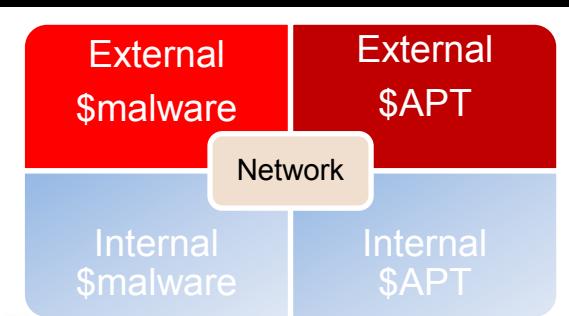

Perimeter defense: Monitoring all protocols

- Know your systems' configuration
- In-depth understanding of App behavior
- Monitor the events from sec. devices
- Correlate events after sec. alert

 $\rightarrow$  WebServer accessing other servers after "unsuccessful" exploit?

## **Demo #2: "Encrypted" sessions**

Watch for protocol anomalies e.g. missing HTTP dissector information on HTTP ports containing no valid requests or malformed data

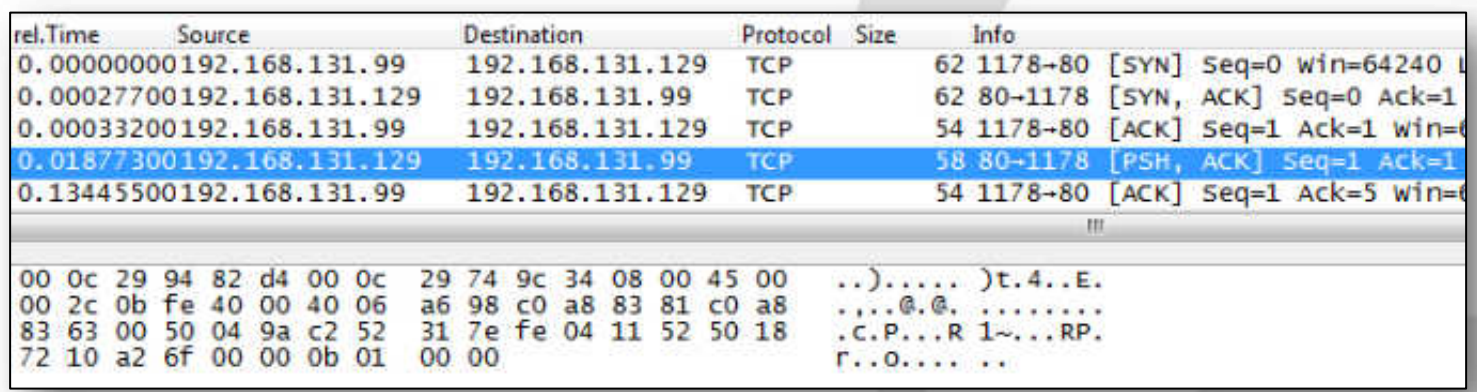

## **Demo #2: "Encrypted" sessions**

Another example for pretended encrypted traffic not containing a valid SSL handshake

Sample: Using relative Sequence numbers try: tshark –r <tracefile> -Y "tcp.dstport==443 and  $top.length > 0$  and  $top.sleep == 1$  and  $!ssl.read"$ 

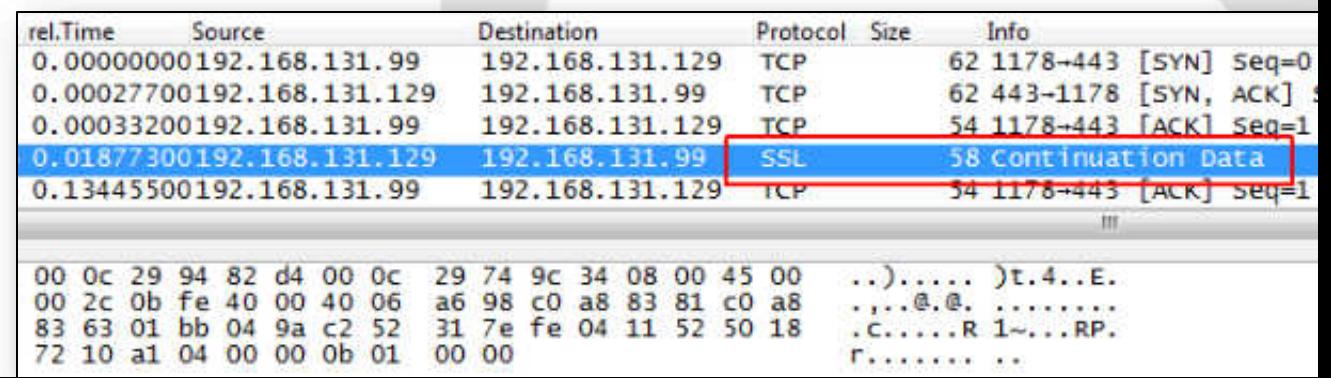

## **Internal I**

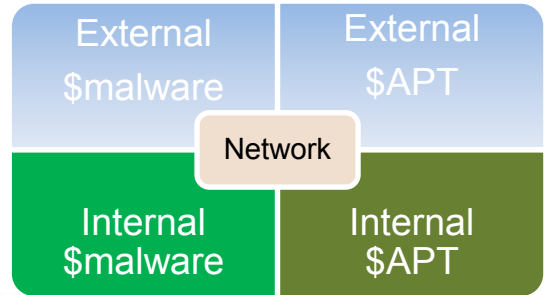

### Incoming traffic critical and monitored **But:**

## Sessions going out are trusted Mail / Web / FTP etc.

#### How to spot outgoing malicious stuff

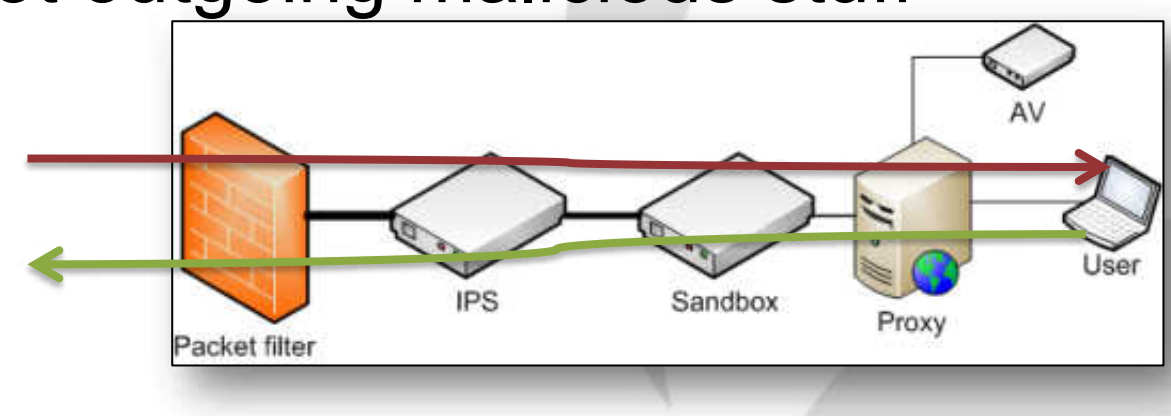

## **Demo #3: Surfing the web**

#### Also valid protocol requests may hint for an anomaly based on irregular behavior or other indicators

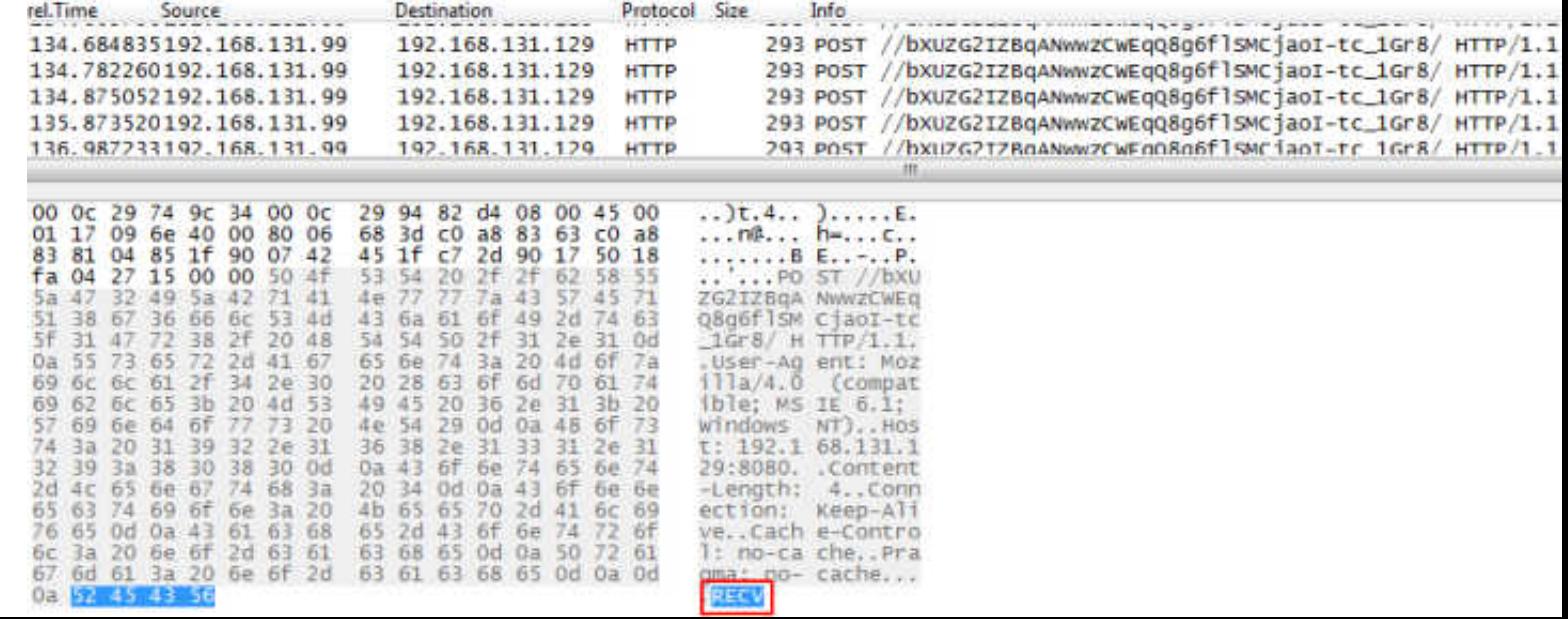

## **Internal II**

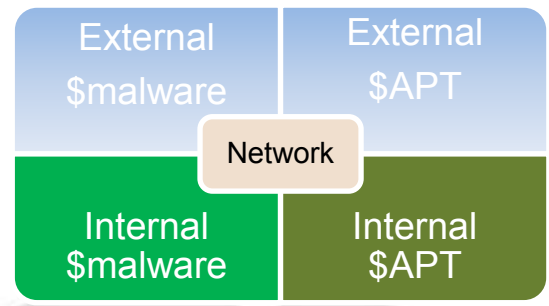

Big issue: Lateral movement and other postinfection activities

- Internal scanning / enumeration
- Access to internal applications
- bruteforce attempts
- legitimate access with stolen credentials
- $\rightarrow$  Mostly depending on log files from internal sources

## **Baselining / Anomaly detection**

Knowing your application behavior / network flows is critical to spotting malicious events

Might be easy for default applications

 $\rightarrow$  Statistics: Conversation e.g.

- How about special applications?

## **Demo #4: Baselining sample**

#### Especially difficult if application payload types unknown or difficult to baseline

# tshark -r Trace1.pcap -Y udp -Tfields -e data | more 4b417947534b6753414142746157357062474674596d3841524739 e1650518e41793d5abb03d 755d021f5cf975c6342cc14f84caf5e0b863 e1680231b0aee0ecbb648c0a4b14167412cbfb16356e8b6b76db 755f02cf93f622f368d2fef70bf71c5e5f85a8e297eb79795ac04f

Legitimate example Skype

Malicious example Peacomm.C malware

# tshark -r Trace2.pcap -Y udp -Tfields -e data | more 10a6b286d9736aae21afc2ddf005f6125f66633de613a63e46 10a6b286d9736aae21afc2ddf005f6125f66633de613a63e46 10a7 10a0b286d9736aae21afc2ddf005f6125f66633de613a63e46 10b15a78 10bf281d1581812c38ee0e0d90c18f2e5458bbc25bc030b0 10a1530e1598ba7ad499afea4ca126827f07de483537d0ad14c0be

## **Baselining approaches e.g. Web**

Many approaches for finding unknown sources of malicious activity

Sample: domain lists -> diff approach

- Cat I : Clean or already infected
- Cat II : newly infected Timely Diff's -> approach new infections / applications

## **How Wireshark can help**

- Better understanding of your application behavior
- Scripted generation of baselining data
- Long-term comparison of network traces for detecting abnormal changes
- Incident Analysis Results can lead to good rules for IDS/IPS and other appliances

## **Demo #5-7: How Wireshark can help**

- Better understanding of your application behavior
- Scripted generation of baselining data
- Long-term comparison of network traces for detecting abnormal changes
- Incident Analysis Results can lead to good rules for IDS/IPS and other appliances

## **Demo #5: How Wireshark can help**

DNS answers for localhost IP can lead to inactive c2c system Beware: Also used for lots of valid reasons e.g. SPAM checking

tshark -r 127.0.0.x.pcap -Tfields -e dns.qry.name | grep -v -E "(<valid1>|<valid2>)" | sort | uniq -c | more […] 1 c-0.19-xxxxxxx.avqs.mcafee.com 1 c-0.19-yyyyyyy.avqs.mcafee.com *147 <malicious1>.is-certified.com 148 <malicious2>.dnsalias.com 146 <malicious3>.dyndns-ip.com 148 <malicious4>.dyndns-office.com* 

 *148 <malicious5>.doomdns.com* 

## **Demo #6-7 How Wireshark can help**

<presentation only – sorry>

## **Monitoring Networks - Proactive**

Use NetFlow/OpenFlow to monitor meta data

Set up alerts for unusual patterns

Use IDS/IPS with optimized signatures

Reduce false positives as much as possible

Set up Passive DNS / Passive SSL recording servers

Helps in tracking down name resolution and certificate history

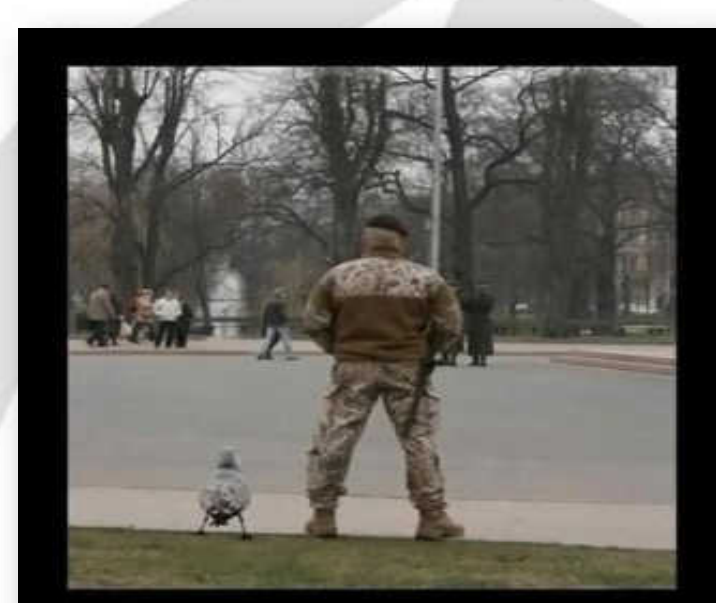

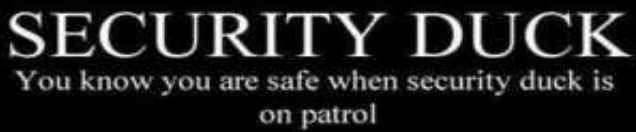

## **Monitoring Networks - Reactive**

- Forensic analysis on full packet captures Has to be recorded before something happened, of course Carefully selected locations, e.g. Internet outbreaks
- Use NetFlow/OpenFlow for meta data Long term storage for forensic searches, e.g. "where did the attacker connect to from the infected system?"
- Use IDS/IPS as custom IoC alarm system Write custom IDS rules for known **I**ndicators **o**f **C**ompromise from Wireshark Analysis results

## **Detecting malicious traffic**

- Forget "silver bullets" there is no "*showmethebadstuff*" Wireshark filter
- Attackers hide in plain sight

DNS, HTTP(S), FTP,...

Filter out positives

 E.g. Alexa 1 Million Known update sites: OS, AV, Vendors

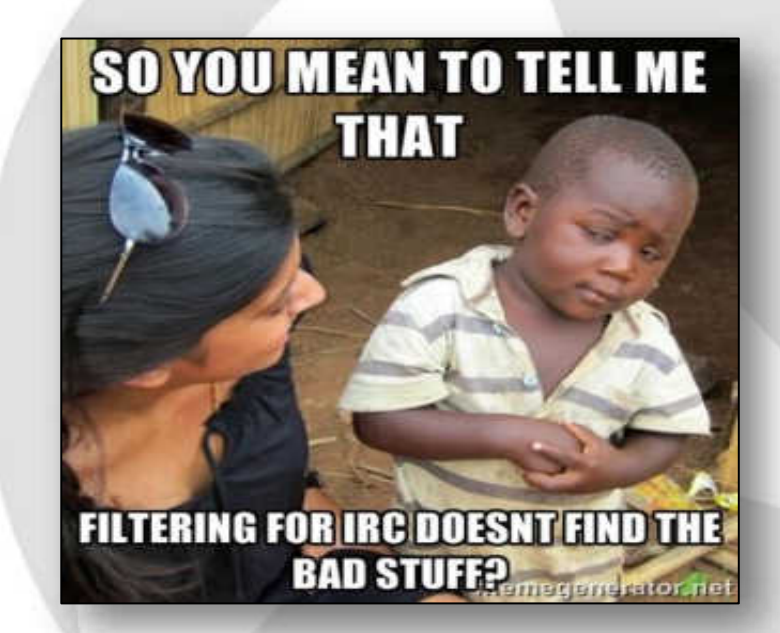

## **Final Words**

- Network defense is a 24/7 challenge
- Attackers only need to succeed once, defenders would need 100% success

Read as: it's not "if" but "when" an attack will succeed.

**Expect successful attacks on your network.** 

Keep searching

It's a continuous task Don't just wait for some alarm to go off

## **!! Thank you for attending !!**

#### Questions?

eMail: landi@packet-foo.com Web: www.packet-foo.com Twitter: @0x6C616E6469

---------------------------